## Как получить сертификат дополнительного образования

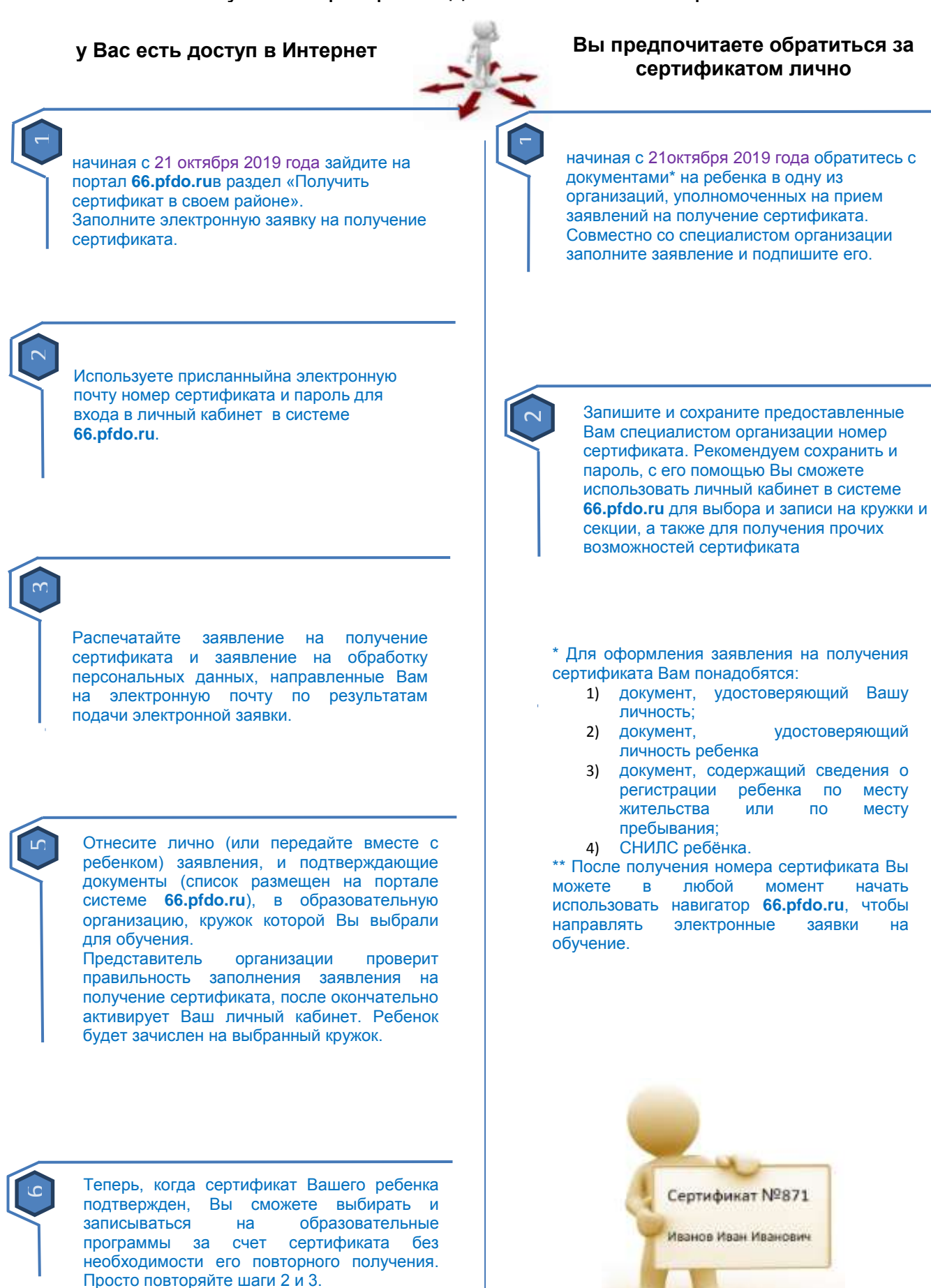